#### Mais sobre testes de comparação múltipla

Prof. Caio Azevedo

<span id="page-0-0"></span>メロメ メ母メ メミメ メミメ 重  $2Q$ 

Prof. Caio Azevedo

<span id="page-1-0"></span> $QQ$ 

- Já vimos como realizar comparações de interesse (em termos de igualdade de médias, existência de interação etc), através dos testes para a comparações  $H_0$  :  $C\beta = 0$ .
- O teste visto para testar a hipótese acima, pode ser facilmente adaptado para testar as hipóteses

$$
H_0: C_{(r\times p)}\beta_{(p\times 1)} = M_{(r\times 1)}
$$
 vs  $H_1: C_{(r\times p)}\beta_{(p\times 1)} \neq M_{(r\times 1)}$ 

 $\blacksquare$  Basta utilizar a seguinte estatística

$$
Q = \frac{1}{r\hat{\sigma}^2} \left( C\hat{\boldsymbol{\beta}} - M \right)' \left( C \left( X'X \right)^{-1} C' \right)^{-1} \left( C\hat{\boldsymbol{\beta}} - M \right)
$$

e proceder da mesma forma anterior ( $M = \mathbf{0}$ [\).](#page-0-0)

Prof. Caio Azevedo

- **Entretanto, existem outros testes que servem para realizar** comparações específicas (não tão gerais quanto as comparações de tipo  $C\beta = M$ ).
- **Veremos alguns desses testes.**
- Uma preocupação (dado que podem existir muitas comparações de interesse) é controlar o nível de significância geral (considerando-se todos os testes).
- No caso de comparações do tipo  $C\beta$  é aconselhável usar, em cada teste, um  $\alpha^* = \alpha/m$ , em que  $\alpha$  é o nível de significância usado para os testes da tabela ANOVA e  $m$  é o número total de comparações de interesse.
- <span id="page-2-0"></span>O processo acima é chamado de controle de Bonferroni.

 $\blacksquare$  $\blacksquare$  $\blacksquare$  $\blacksquare$ Os testes que veremos controlam, cada um à sua [ma](#page-2-0)[n](#page-3-0)[ei](#page-0-0)r[a,](#page-13-0) [o](#page-0-0) [n](#page-1-0)í[ve](#page-14-0)[l](#page-0-0) [de](#page-26-0)  $\lhd \circ \lhd \circ$ Prof. Caio Azevedo

\*ロト \*部 ト \*言 ト \*言 ト 一言

<span id="page-3-0"></span> $QQ$ 

- Vamos nos concentrar no PCA com um único fator (embora os desenvolvimentos possam ser estendidos para outras planejamentos).
- **Primeiramente, lembremos o conceito de contraste.**
- Um vetor  $C_{(1\times p)} = [c_1 c_2 ... c_p]$  é dito ser um contraste se  $\sum_{i=1}^k n_i c_i = 0$ . No caso de experimento balanceados, basta que  $\sum_{i=1}^{k} c_i = 0.$
- Uma matriz  $C_{(q \times p)}$  é dita ser uma matriz de contrastes se suas linhas forem contrastes.

メロメ メ母メ メミメ メミメー

 $QQ$ 

- **Lembrando:** temos  $\mu_1, \mu_2, ..., \mu_k$  médias e supomos que o teste F relativo à ANOVA rejeitou a igualdade simultânea das médias (embora isto não seja imprescindível).
- Nosso interesse então é testar hipóteses do tipo

$$
H_0: C_{(1\times k)}\mu_{(k\times 1)} = 0 \text{ vs } H_1: C_{(1\times k)}\mu_{(k\times 1)} \neq 0
$$

em que  $\mu = (\mu_1, \mu_2, ..., \mu_k)$ 

- Defina, para um dado C, o parâmetro  $\gamma = \mathcal{C} \boldsymbol{\mu} = \sum_{i=1}^k c_i \mu_i.$
- Um estimador natural para  $\gamma$  é  $\widehat{\gamma} = \sum_{i=1}^k c_i \overline{Y}_i$ ,em que  $\overline{Y}_i = \frac{1}{n_i}\sum_{j=1}^{n_i} Y_{ij}$  (estimador de mínimos quadrados do modelo completo).
- Portanto, tem-se que  $\mathcal{V}(\widehat{\gamma}) = \sigma^2 \sum_{i=1}^k$  $\frac{c_i^2}{n_i}$ .
- Se o experimento for balanceado, temos que  $\mathcal{V}(\widehat{\gamma}) = \frac{\sigma^2}{n}$  $\frac{\sigma^2}{n} \sum_{i=1}^k c_i^2$ , onde  $n$  é o número de unidades experimentais em cada tratamento.
- Um estimador para variância de  $\widehat{\gamma}$  é dado por  $\widehat{\mathcal{V}(\widehat{\gamma})} = \widehat{\sigma}^2 \sum_{i=1}^k$  $\frac{c_i^2}{n_i}$
- Dessa forma, temos que  $\frac{\widehat{\gamma} \gamma}{\sqrt{\widehat{\mathcal{V}}(\widehat{\gamma})}}$  $\sim t_{(n-k)}$ .
- Assim, um

$$
IC[\gamma; 1-\alpha] = \left[\widehat{\gamma} - t_{(\alpha/2, n-k)}\sqrt{\widehat{\mathcal{V}}(\widehat{\gamma})}; \widehat{\gamma} + t_{(\alpha/2, n-k)}\sqrt{\widehat{\mathcal{V}}(\widehat{\gamma})}\right]
$$

■ Portanto, podemos construir intervalos de confiança para constrastes de interesse e utilizá-los para avaliar a veracidade das hipóteses em questão.

.

Seja  $D = (d_1, d_2, ..., d_k)$  um outro contraste.

- Dizemos que C e D são contrastes ortogonais se  $\sum_{i=1}^{k} n_i c_i d_i = 0$ . No caso de um experimento balanceado, basta que  $\sum_{i=1}^{k} c_i d_i = 0$ .
- **E**m geral, para um conjunto de k tratamentos, podemos definir diversos contrastes (ortogonais) entre si, que representem hipóteses de interesse.
- Retomemos o exemplo 2 (dados de absorbância).

# Descrição do Exemplo 2

- Quanto maior a absorbância, melhor o solvente.
- Unidade experimental: 10 gramas de polpa do fruto de baguaçú.
- Casualização: a partir de 1 kg de polpa, foram sendo retiradas amostras de 10 gramas, onde foram aplicados os tratamentos, numa ordem aleatória
- Experimento balanceado : mesmo número de observações (unidades experimentais) por nível do fator.
- <span id="page-7-0"></span>**Lembrando:** tratamentos 1,2,3,4 e 5, representam respectivamente os tipos de solvente E50, EAW, MAW, E70, M1M.

#### Descrição do Exemplo 2

Hipóteses de interesse:

$$
H_0: 2\mu_1 + 2\mu_2 + 2\mu_4 = 3\mu_3 + 3\mu_5
$$
  

$$
H_0: \mu_1 + \mu_2 = 2\mu_4
$$
  

$$
H_0: \mu_1 = \mu_2
$$
  

$$
H_0: \mu_3 = \mu_5
$$

 $\blacksquare$  Implicam nos seguintes constrastes

$$
C_1 = \begin{bmatrix} 2 & 2-3 & 2 & -3 \end{bmatrix}
$$
  
\n
$$
C_2 = \begin{bmatrix} 1 & 1 & 0 & -2 & 0 \end{bmatrix}
$$
  
\n
$$
C_3 = \begin{bmatrix} 1 & -1 & 0 & 0 & 0 \end{bmatrix}
$$
  
\n
$$
C_4 = \begin{bmatrix} 0 & 0 & 1 & 0 & -1 \end{bmatrix}
$$

Prof. Caio Azevedo

#### Método de Scheffé para comparação de contrastes

**Considere um conjunto de m constrastes de interesse dados por** 

$$
\gamma_u = c_{1u}\mu_1 + c_{2u}\mu_2 + \ldots + c_{ku}\mu_k, u = 1, ..., m
$$

■ Os respectivos estimadores são dados por:

$$
\widehat{\gamma}_u = \delta_u = c_{1u}\overline{Y}_1 + c_{2u}\overline{Y}_2 + \dots + c_{ku}\overline{Y}_k, u = 1, ..., m
$$

■ O erro-padrão associado ao u-ésimo estimador, é dado por  $\mathcal{S}_{\delta_u} = \sqrt{\mathcal{Q} \mathcal{M} \mathcal{R} \sum_{i=1}^k}$  $\frac{c_{iu}^2}{n_i}$ 

<span id="page-9-0"></span>lembrando que QMR  $=$  Quadrado médio residual  $= \widehat{\sigma}^2$ 

メロメ メ御き メミメ メミメー

つのへ

# Método de Scheffé para comparação de contrastes (cont.)

- Schefé estabeleceu um valor crítico para o teste, da seguinte forma: Rejeita-se  $H_0$  se  $|\delta_u| > S_{\alpha,u} = S_{\delta_u} \sqrt{(k-1) F_{\alpha,k-1,n-k}}$ em que  $\alpha$  é o nível de significância apropriado e  $P(F > F_{\alpha,k-1,n-k}) = \alpha, F \sim F_{(k-1,n-k)}$
- Scheffé provou que a probabilidade do erro do tipo I para cada um dos testes não ultrapassa  $\alpha$ .

メロメ メ母メ メミメ メミメー

 $\Omega$ 

# Aplicando no exemplo

 $\blacksquare$  As estimativas dos constrastes 1 e 2 são dadas por:

$$
\delta_1 = 1,488 \ \text{e} \ \delta_2 = -0,109
$$

e os respectivos erros-padrão, são dados por  $S_{\delta_1} = 0,061$  e

 $S_{\delta_2} = -0, 110$ 

Assim, dado que para  $\alpha = 0,05$ , temos que  $F_{(0.05,4,20)} = 2,866$ , os valores críticos para cada teste, são dados por:

 $S_{0.05,1} = 0,209; S_{0.05,2} = 0,094$ 

Portanto,  $|\delta_1| > 0$ , 209 e  $|\delta_2| < 0$ , 094. Assim, rejeita-se a primeira hipótese e não se rejeita a segunda.

イロト イ母 トイヨ トイヨト

つのへ

# Utilizando o R

- $\blacksquare$  O teste de Scheffé também permite comparar médias par a par, dado que todas essas comparações estão relacionadas à contrastes.
- $\blacksquare$  O procedimento é similar ao anterior.
- Existe uma pacote no R chamado agricolae que permite fazer comparações desse tipo, usando o método de Scheffé e outros que veremos.
- Vamos utilizá-lo em nosso exemplo.

# Resultado da aplicação do teste de Scheffe

<span id="page-13-0"></span>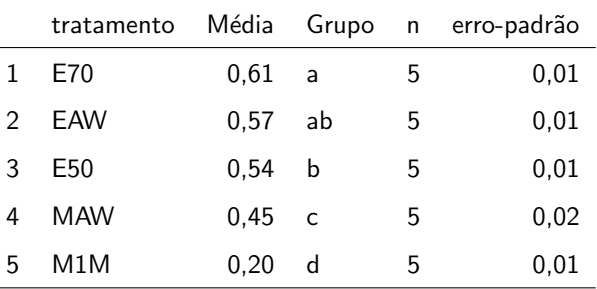

Prof. Caio Azevedo

### Testes específicos para comparação de pares de médias

- Apesar do teste de Scheffé também permiter comparação de médias duas a duas, ele tende a ser muito conservativo (rejeita igualdades entre as médias menos do que deveria).
- Veremos outros testes: Tukey, LSD de Fisher, Duncan e Dunnet.
- $\blacksquare$  As hipóteses são

<span id="page-14-0"></span>
$$
H_0: \mu_i = \mu_j \text{ vs } H_1: \mu_i \neq \mu_j, \forall i, j.
$$

 $2Q$ 

#### Teste de Tukey

 $\blacksquare$  O teste de Tukey faz uso de percentis da distribuição da seguinte estatística

<span id="page-15-0"></span>
$$
Q = \frac{\overline{Y}_{max} - \overline{Y}_{min}}{\sqrt{QMR/n}} \tag{1}
$$

em que  $n \notin \text{o}$  tamanho amostral para cada tratamento. Se o experimento for desbalanceado, pode-ser usar uma média aritmética dos tamanhos amostrais. Além disso  $\overline{Y}_{max}$  é a maior média amostral e  $\overline{Y}_{min}$  é a menor média amostral.

 $\blacksquare$  O nível de significância global (considerando todos os testes) é exatamente igual à  $\alpha$ . イロト イ押ト イラト イラト

イロト イ母 トイヨ トイヨト

 $QQ$ 

# Teste de Tukey (cont.)

#### Rejeita-se  $H_0$ , para um dado  $\alpha$ , se

$$
|\overline{Y}_i-\overline{Y}_j|>T_\alpha,
$$

em que  $\overline{Y}_i$  média amostral do i-ésimo tratamento e

$$
T_{\alpha} = \frac{q_{\alpha}(k, f)}{\sqrt{2}} \sqrt{\mathcal{Q}MR\left(\frac{1}{n_i} + \frac{1}{n_j}\right)}
$$

f é o número de graus de liberdade do resíduo e  $q_\alpha(k, f)$  é o quantil de ordem  $\alpha$  da distribuição da estatística [\(1\)](#page-15-0)

#### Resultado da aplicação do teste de Tukey

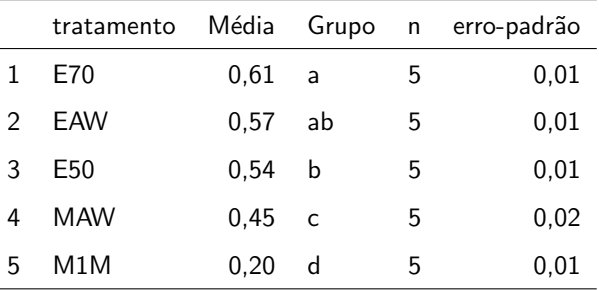

Prof. Caio Azevedo

メロメ メ母メ メミメ メミメ

 $2Q$ 

э

### Teste LSD de Fisher

■ O teste LSD ("Least significance difference") de Fisher, baseia-se na seguinte estatística

$$
T = \frac{\overline{Y}_i - \overline{Y}_i}{\sqrt{QMR\left(\frac{1}{n_i} + \frac{1}{n_j}\right)}}
$$

Rejeita-se  $H_0$  se

$$
|\overline{Y}_i - \overline{Y}_j| > t_{(\alpha/2, n-k)} \sqrt{QMR\left(\frac{1}{n_i} + \frac{1}{n_j}\right)}
$$
  
em que  $P(T > t_{(\alpha/2, n-k)}) = \alpha/2, T \sim t_{(n-k)}$ 

Prof. Caio Azevedo

# Resultado da aplicação do teste LSD

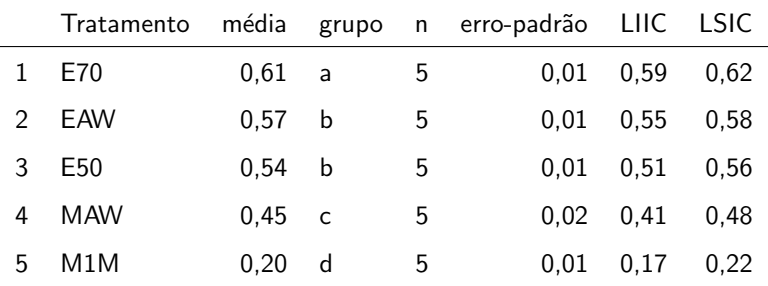

Prof. Caio Azevedo

イロト イ部 トイヨ トイヨト

 $QQ$ 

#### Teste de Duncan

- No teste de Duncan as médias amostrais são dispostas de modo crescente e para cada uma delas é calculado o erro-padrão:  $\mathcal{S}_{\overline{Y}_i} = \sqrt{\mathcal{Q}MR/n_h}, n_h = \frac{k}{\sum_{i=1}^k n_i^{-1}}$
- Obtem-se quantis tabelados por Duncan, denotados por  $r_{\alpha}(p, f), p = 2, 3, ..., k, \alpha$  é o nível de significância e f são os graus de liberdade do resíduo.
- Calcula-se  $R_p = r_\alpha(p,f) \mathcal{S}_{\overline{Y}_i}, p = 2,3,..,k$
- Compara-se, então a maior média com a menor (tal diferença é comparada com  $R_k$ ).

#### Teste de Duncan (cont.)

- Depois, compara-se a maior média com a segunda menor (tal diferença é comparada com  $R_{k-1}$ ).
- Continua-se o processo acima até que todas as médias tenham sido comparadas com a maior.
- $\blacksquare$  Depois, compara-se a segunda maior com a menor (tal diferença é comparada com  $R_{k-1}$ ).
- Repete-se o processo até que todas as  $\frac{k(k-1)}{2}$  diferenças tenham sido consideradas.

イロト イ母 トイヨ トイヨト

 $QQ$ 

# Teste de Duncan (cont.)

- Se a diferença observada for maior que R rejeita-se  $H_0$ .
- Para evitar-se contradições, duas médias não serão consideradas diferentes, se elas estiverem entre duas outras médias que não foram consideradas diferentes.

# Resultado da aplicação do teste de Duncan

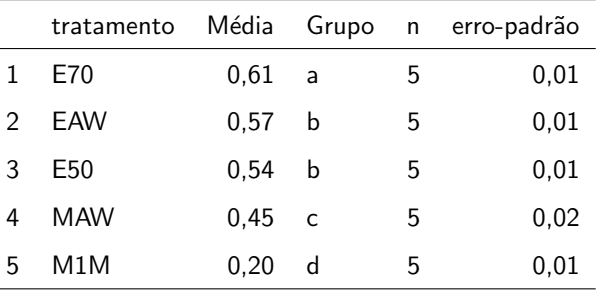

Prof. Caio Azevedo

 $QQ$ 

# Teste de Dunnett (comparação com um tratamento controle)

- Seja  $\mu_r, r\in\{1,2,...,k\}$  a média correspondente ao tratamento controle.
- As hipóteses de interesse são:

$$
H_0: \mu_i = \mu_r \text{ vs } \mu_i \neq \mu_r, \forall i \neq r
$$

Rejeita-se  $H_0$  se

$$
|\overline{Y}_i - \overline{Y}_j| > d_{\alpha}(k-1,f)\sqrt{QMR\left(\frac{1}{n_i} + \frac{1}{n_r}\right)}
$$

em que a constante  $d_{\alpha}(k-1, f)$  corresponde à valores tabelados por Dunnet, para um dado nível de significância  $\alpha$  e graus de liberdade para o resíduo  $f$ . K ロ X K 御 X K 重 X K 重 X 。

イロト イ母 トイヨ トイヨト

 $QQ$ 

#### Teste de Dunnett (cont.)

Rejeita-se  $H_0$  se

$$
|\overline{Y}_i - \overline{Y}_j| > d_{\alpha}(k-1,f)\sqrt{\mathcal{Q}MR\left(\frac{1}{n_i} + \frac{1}{n_r}\right)}
$$

em que a constante  $d_{\alpha}(k-1, f)$  corresponde à valores tabelados por Dunnet, para um dado nível de significância  $\alpha$  e graus de liberdade para o resíduo  $f$ .

# Resultado da aplicação do teste de Dunnet

<span id="page-26-0"></span>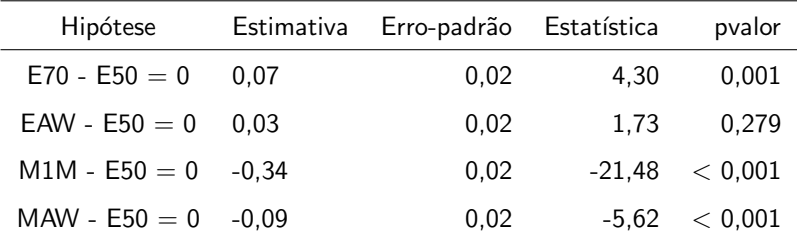